# **Python: Swiss-Army Glue**

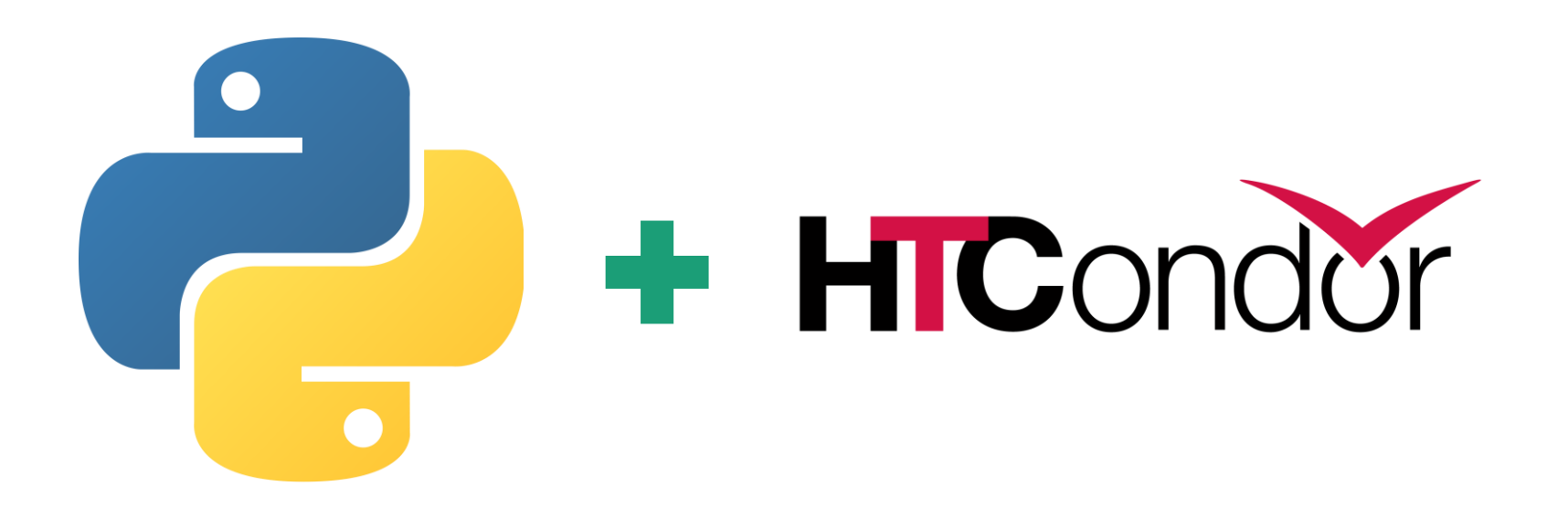

**Josh Karpel** <karpel@wisc.edu> Graduate Student, Yavuz Group UW-Madison Physics Department

## My Research: Matrix Multiplication

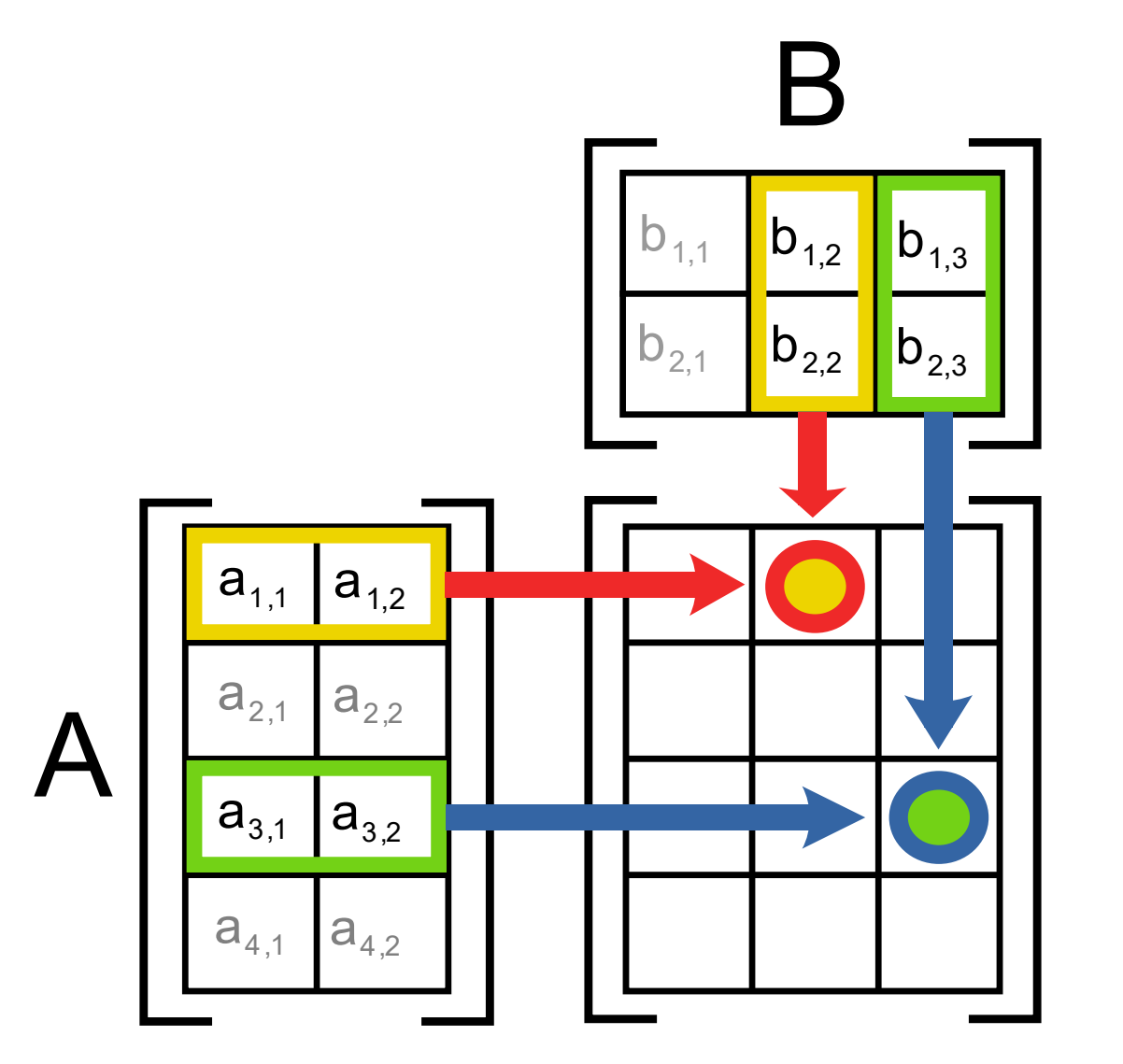

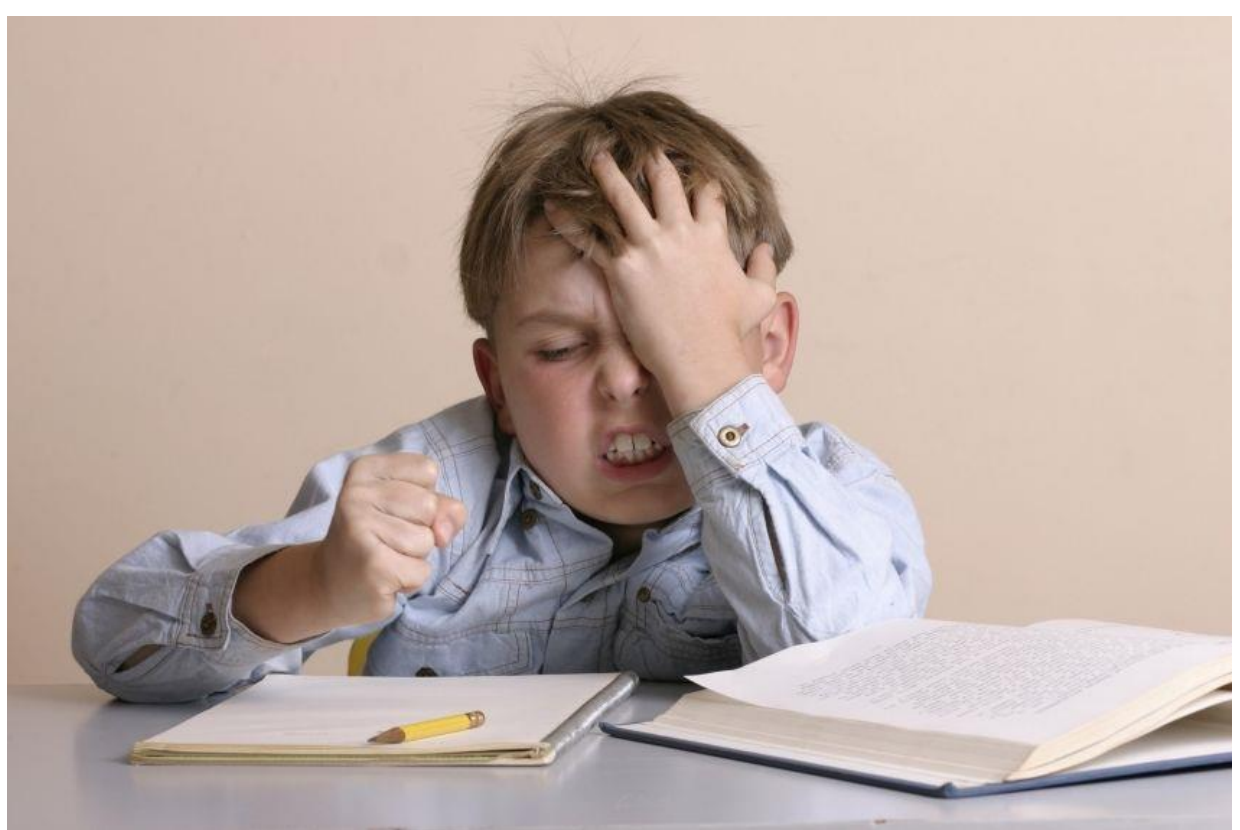

## My Research: Computational Quantum Mechanics

### Why HTC?

### **HUGE PARAMETER SCANS** How HTC?

Manage jobs w/o big infrastructure

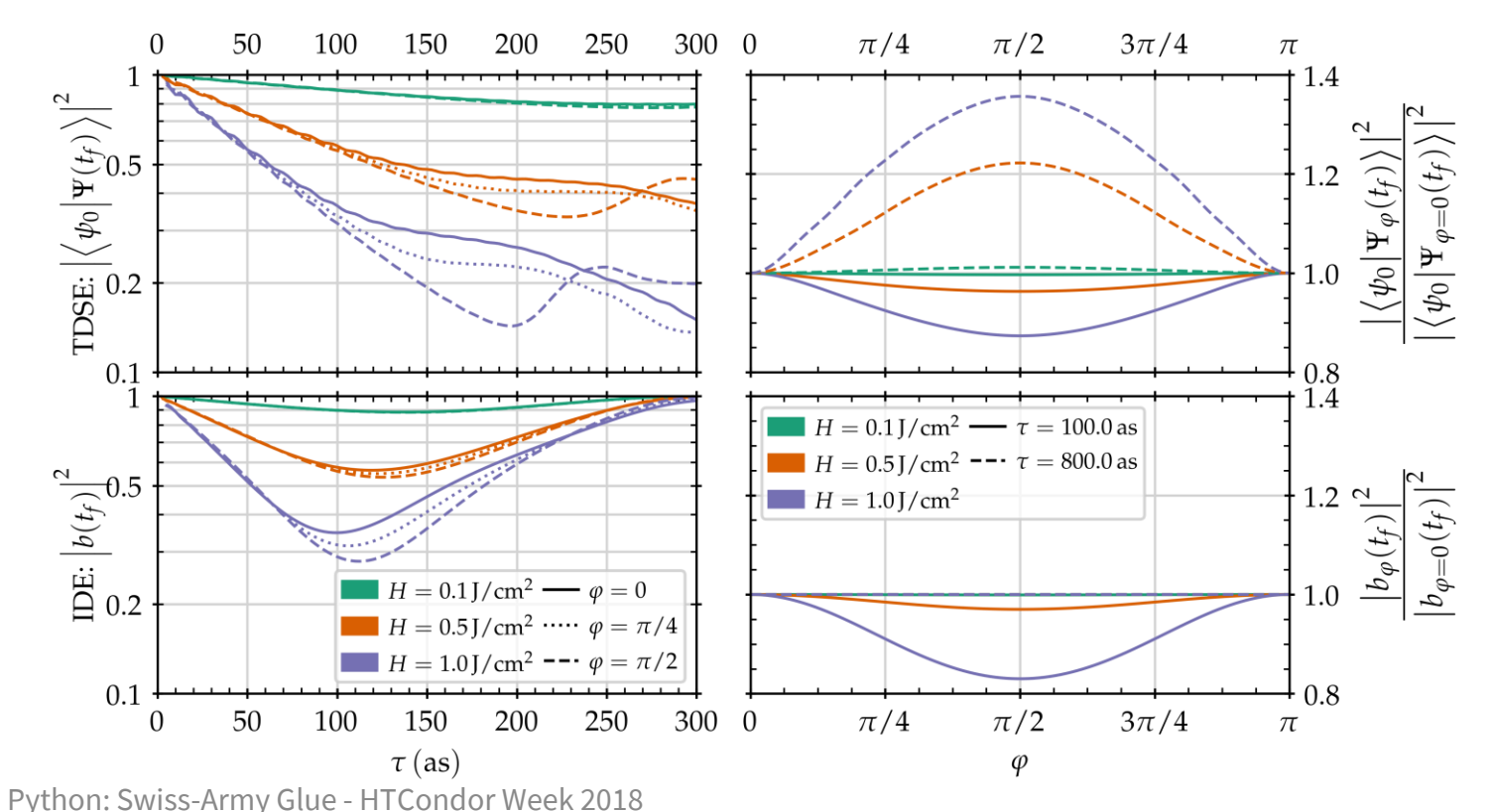

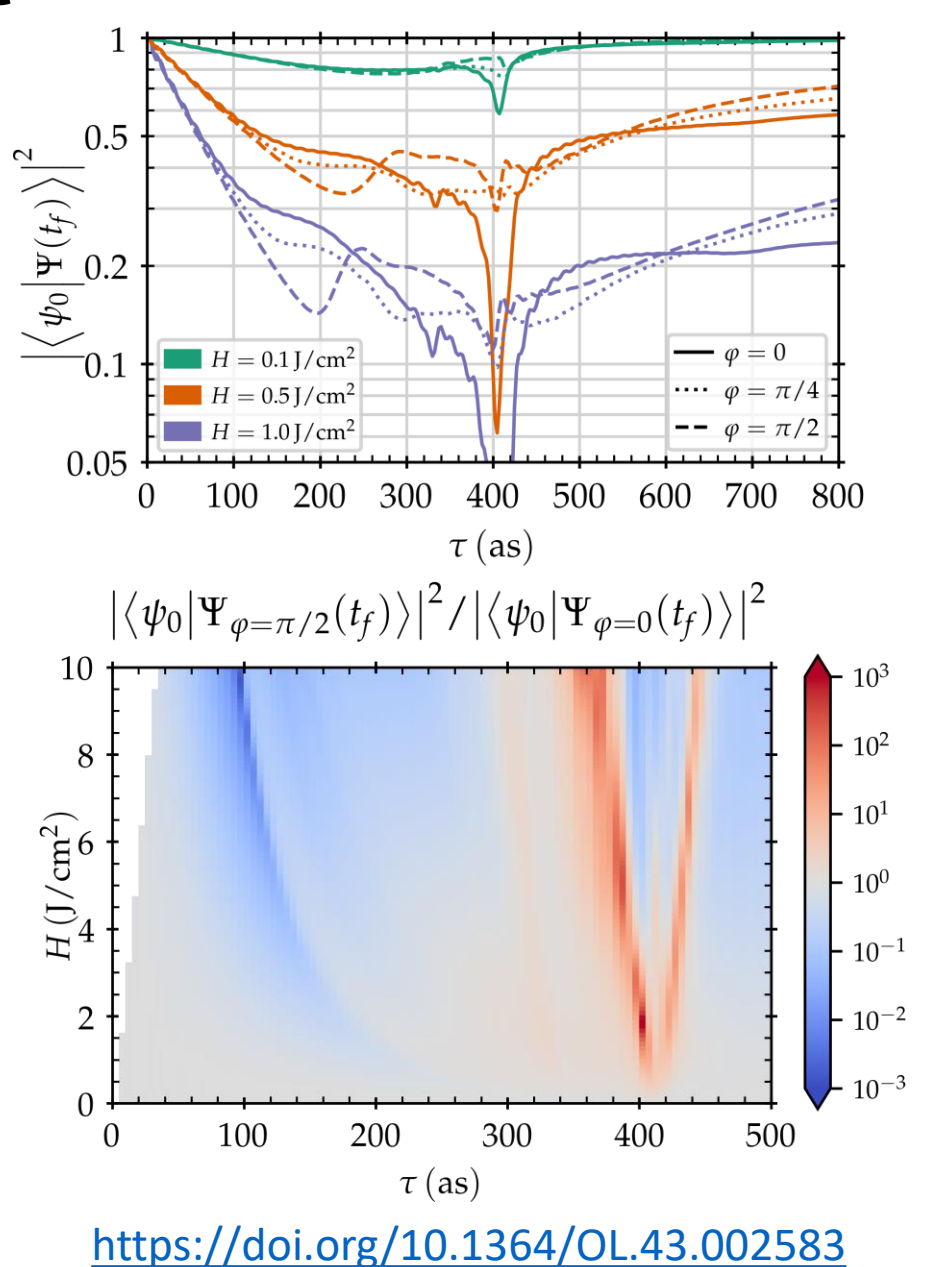

3

## **Using Python for Cluster Tooling**

...

data: pickle

Create Create jobs programmatically: "questionnaires" Run Computation: numpy scipy cython Store rich

Analyze

Automate file transfer: paramiko

Processing: pandas sqlite matplotlib

...

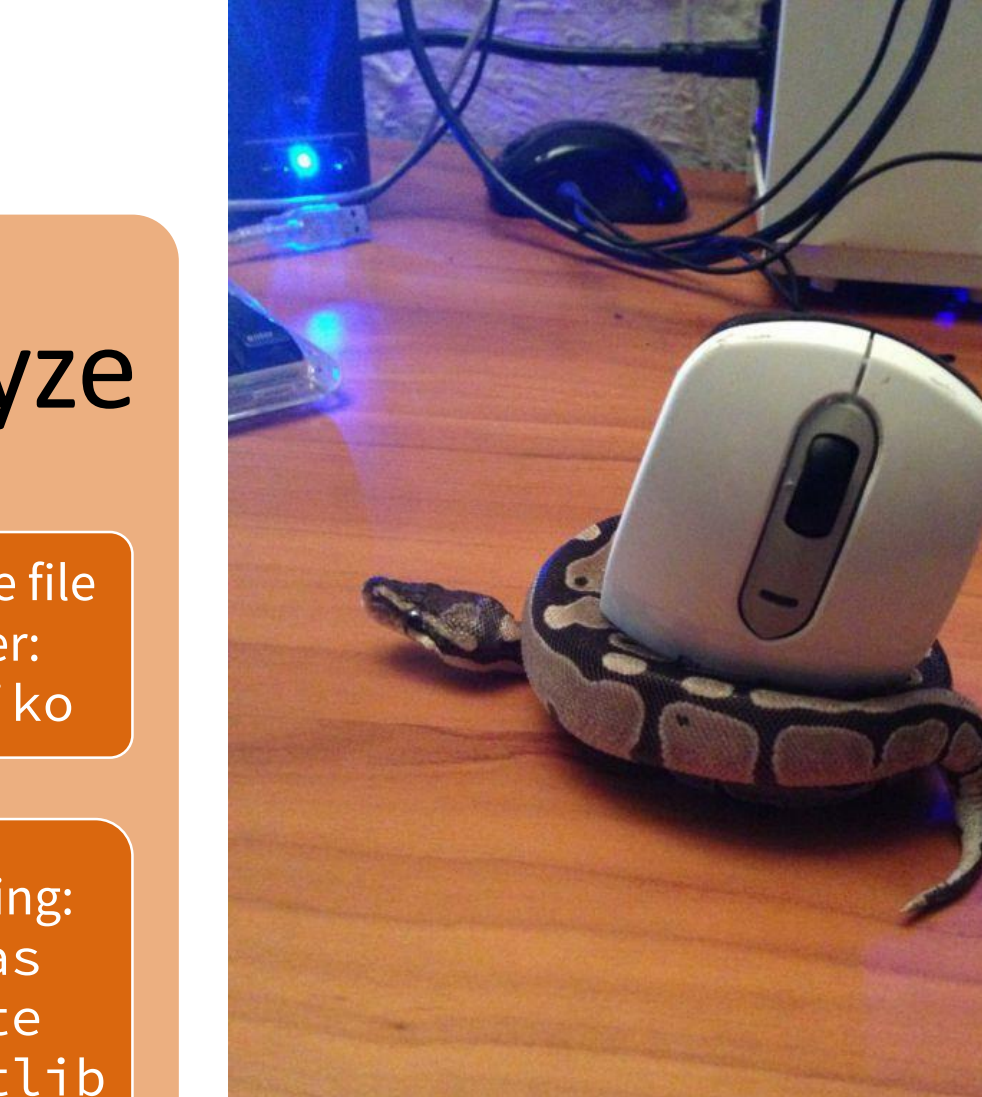

## Using compiled C/Fortran code

```
>>> import numpy as np
>>> x = np.array(list(range(10)))>> \timesarray([0, 1, 2, 3, 4, 5, 6, 7, 8, 9])
>> x * 2
array([ 0, 2, 4, 6, 8, 10, 12, 14, 16, 18])>> x ** 2
array([ 0, 1, 4, 9, 16, 25, 36, 49, 64, 81])\gg np.dot(x, x)
285
```
### Also see: [Cython](http://cython.org/), [Numba](https://numba.pydata.org/), [F2PY](https://docs.scipy.org/doc/numpy/f2py/index.html), etc.

## Scientific Python stack is full-featured

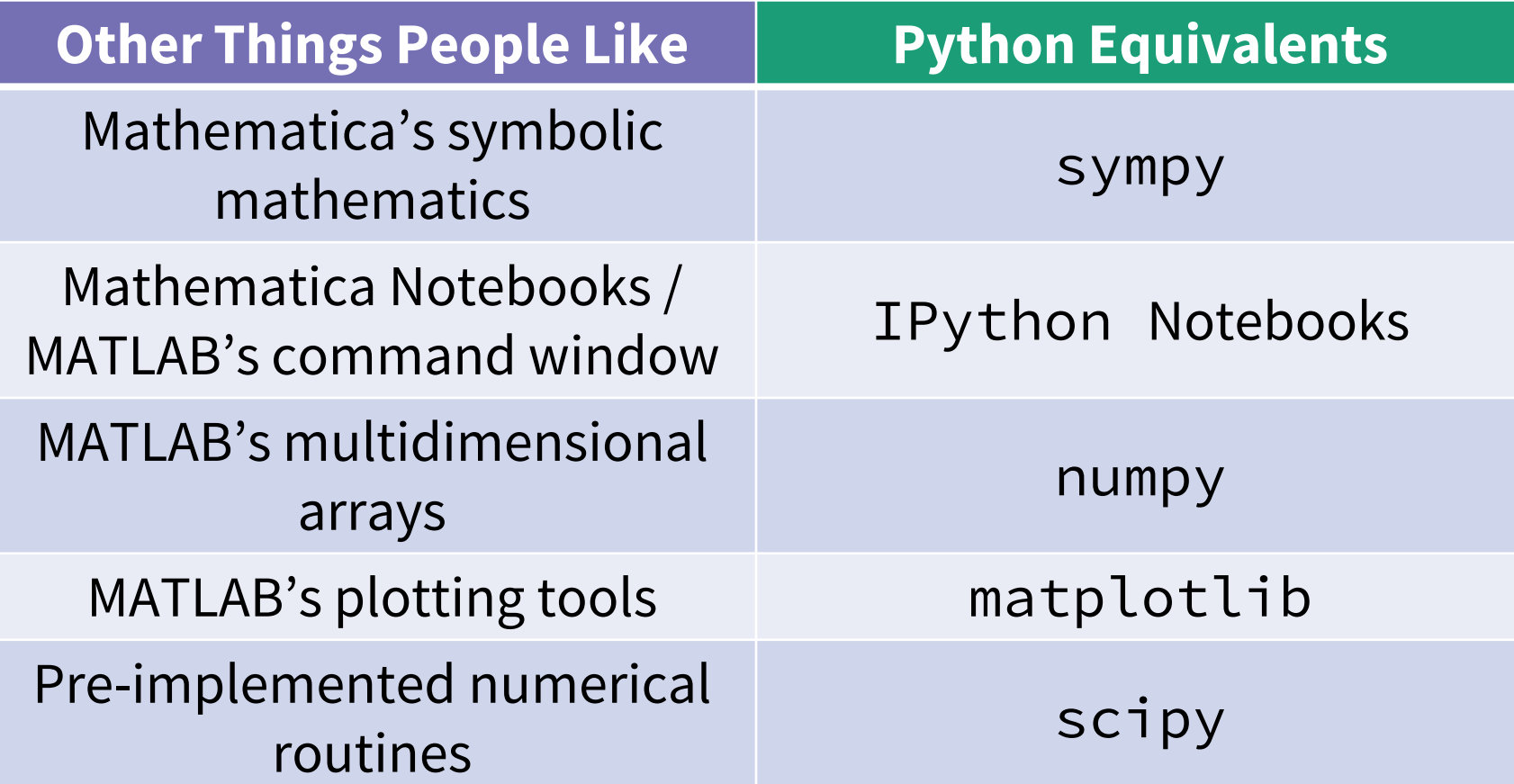

**Plus** all the power of Python as a general-purpose language!

### Generate jobs programmatically via "questionnaires"

7

```
$ ./create_job__tdse_scan.py demo --dry
Mesh Type [cyl | sph | harm] [Default: harm] >
R Bound (Bohr radii) [Default: 200] > 100
R Points per Bohr Radii [Default: 10] > 20
l points [Default: 500] >
[WARNING] ~ Predicted memory usage per Simulation is >15.3 MB
Mask Inner Radius (in Bohr radii)? [Default: 80.0] >
Mask Outer Radius (in Bohr radii)? [Default: 100.0] >
<MORE QUESTIONS>
Generated 75 Specifications
Job batch name? [Default: demo] >
Flock and Glide? [Default: y] > n
Memory (in GB)? [Default: 1] > .8
Disk (in GB)? [Default: 5] > 3
Creating job directory and subdirectories...
Saving Specifications... 
Writing Specification info to file... 
Writing submit file...
```
## Use input and eval (carefully!)

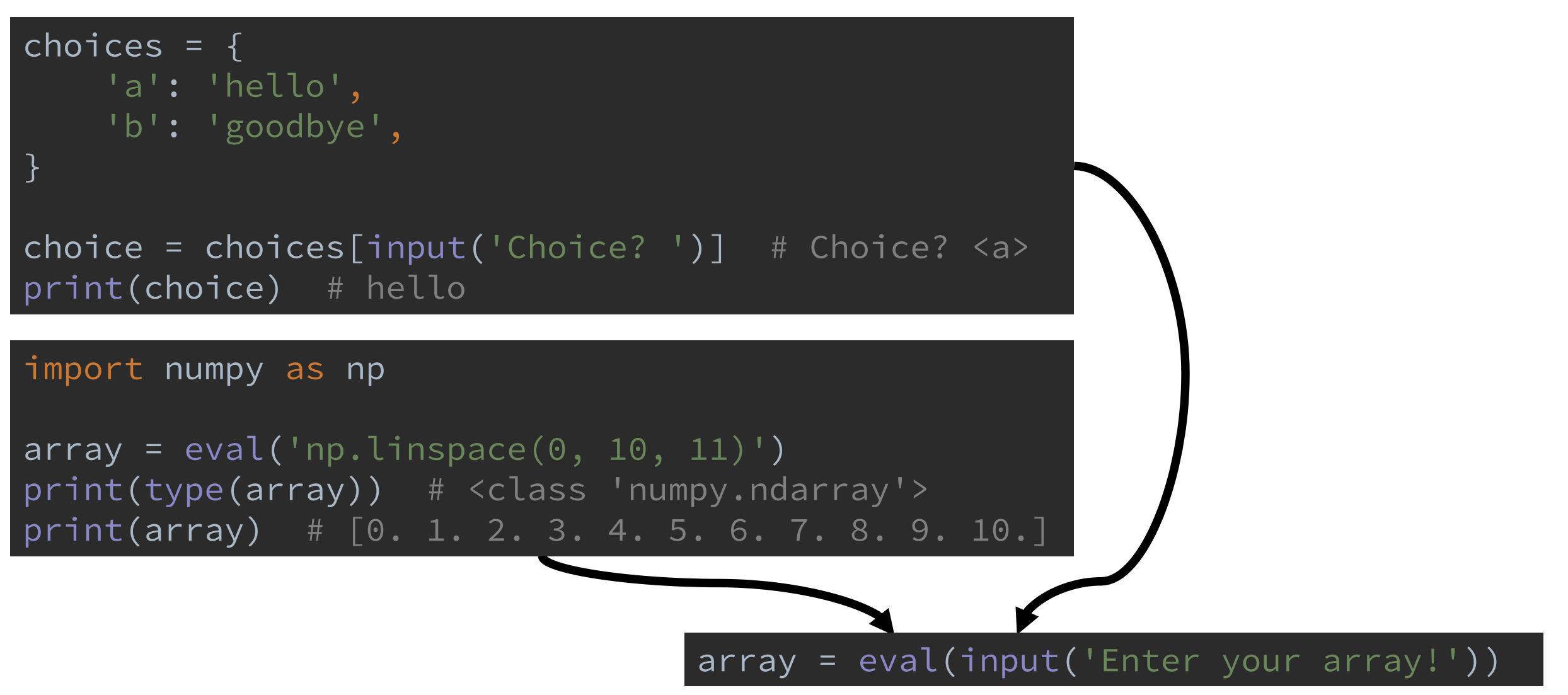

### Generate jobs programmatically via questionnaires

9

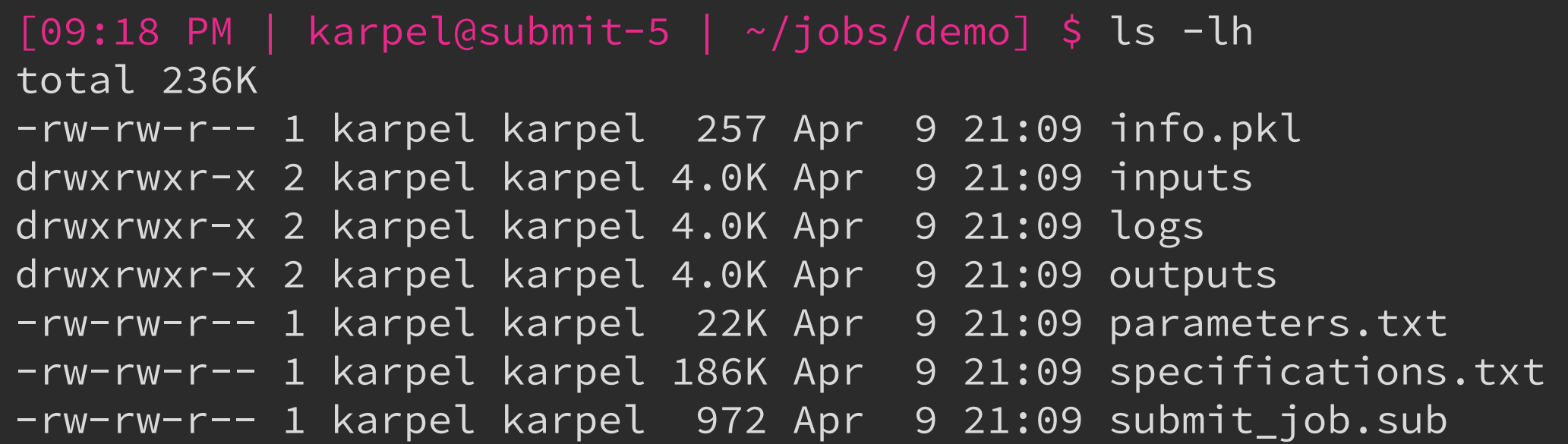

#### **Advantages**

- Avoids copy-paste issues
- Provide feedback during job creation to catch errors early
- Flexible enough to define new "types" of jobs without writing entirely new scripts
- Easy to generate metadata about job

# Store rich data using pickle

#### import pickle

```
class Greeting:
    def __init__(self, words):
        self.words = words
    def yell(self):
        print(self.words.upper())
greeting = Greeting('hi!')
with open('foo.pkl', mode = 'wb') as file:
    pickle.dump(greeting, file)
with open('foo.pkl', mode = 'rb') as file:
    from_file = pickle.load(file)
print(from_file.words) # hi!
from file.yell() # HI!
```
### **Advantages**

- Works straight out of the box
- Avoid transforming to/from other data formats (CSV, JSON, HDF5, etc.)
- Implement self-checkpointing jobs easily

### **Gotchas**

- Certain types of objects can't be serialized
- Not as compressed as dedicated formats
- Can accidently break backwards-compatibility

# Automate file transfer using paramiko

#### import paramiko

```
remote_host = 'submit-5.chtc.wisc.edu'
username = 'karpel'
key_path = 'wouldnt/you/like/to/know'
```

```
ssh = paramiko.SSHClient()
ssh.set_missing_host_key_policy(paramiko.AutoAddPolicy())
```

```
ssh.connect(remote_host,
            username = username,
            key_filename = key_path)
ftp = ssh.open_sftp()
```

```
ssh.exec_command('ls -l') # returns stdin, stdout, stderr
```
ftp.put('local/path', 'my/big/fat/input/data') ftp.get('path/to/completed/simulation', 'local/path')

#### **Advantages**

- Runs on a schedule
- Easy to control which files get downloaded
- Can hook directly into data processing

#### **Gotchas**

- Slow
- Occasional strange interactions with Dropbox/Box/Google Drive?

## Process data using pandas

```
import numpy as np
import pandas as pd
dates = pd.data\_range('2018-01-01', periods = 6)df = pd.DataFrame(
   np.random.randn(6, 4),
   index = dates,
   columns = list('ABCD'),
)
print(df)
#####################
                   A B C D
2018-01-01 -0.165014 0.721058 1.113825 1.778694
2018-01-02 1.774170 0.130640 1.089180 -0.812315
2018-01-03 1.167511 0.121111 -0.766156 1.816411
2018-01-04 0.103793 0.438878 -0.040532 0.238539
2018-01-05 -0.492766 1.466809 -0.384373 2.209309
2018-01-06 -1.304448 0.593538 0.055233 1.930035
```

```
df = pd.read\_excel(...)df = pd.read_csv(...)df = pd.read_Ndf(...)df = pd.read_json(...)df = pd.read\_pickle(...)df = pd.read_sql(...)
```

```
df.to_excel(...)
df.to_csv(...)
df.to_hdf(...)
df.to_json(...)
df.to_pickle(...)
df.\overline{to\_sql(...)}
```
df.to\_html(...)

# and more!

## Visualize data using matplotlib

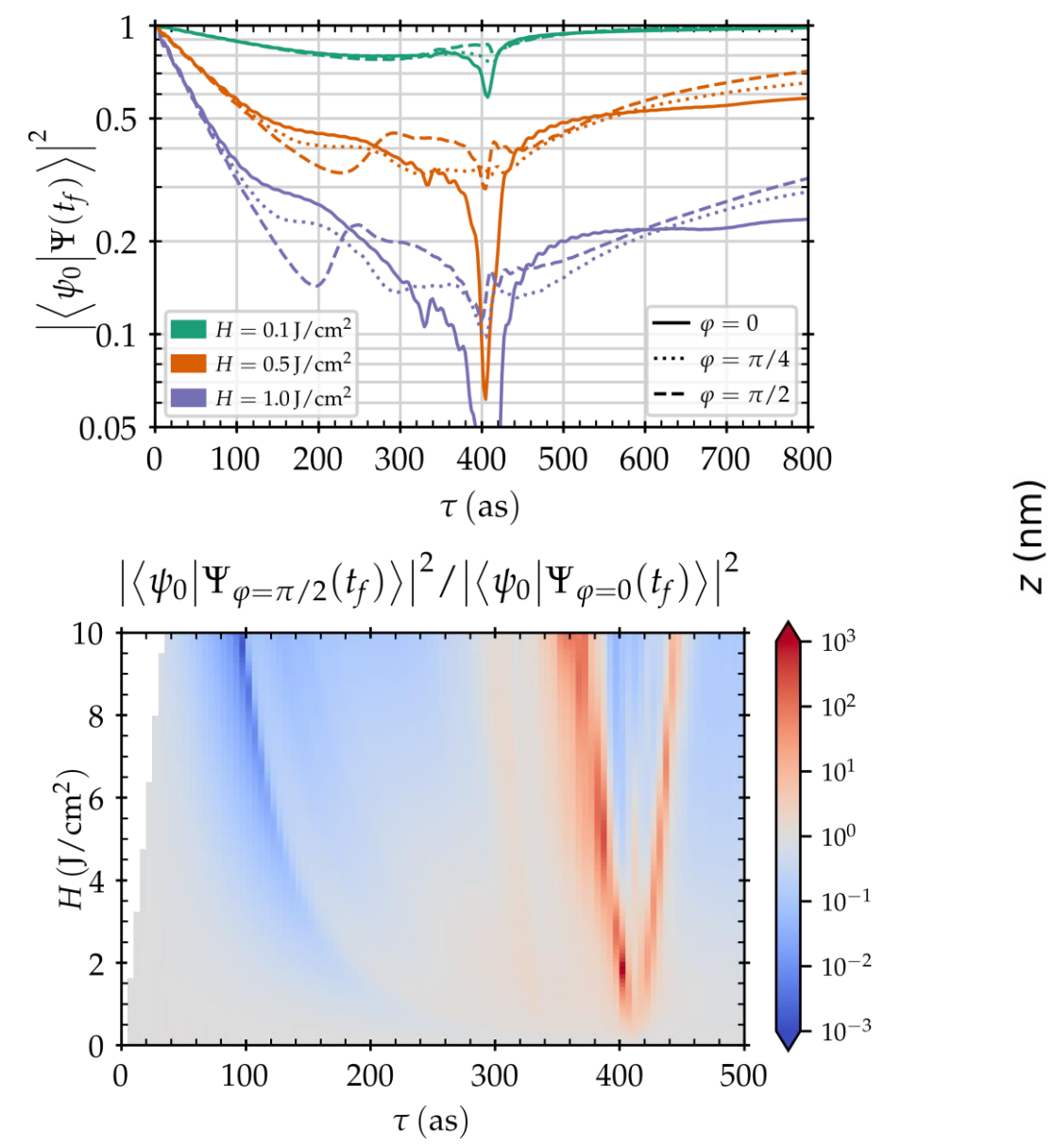

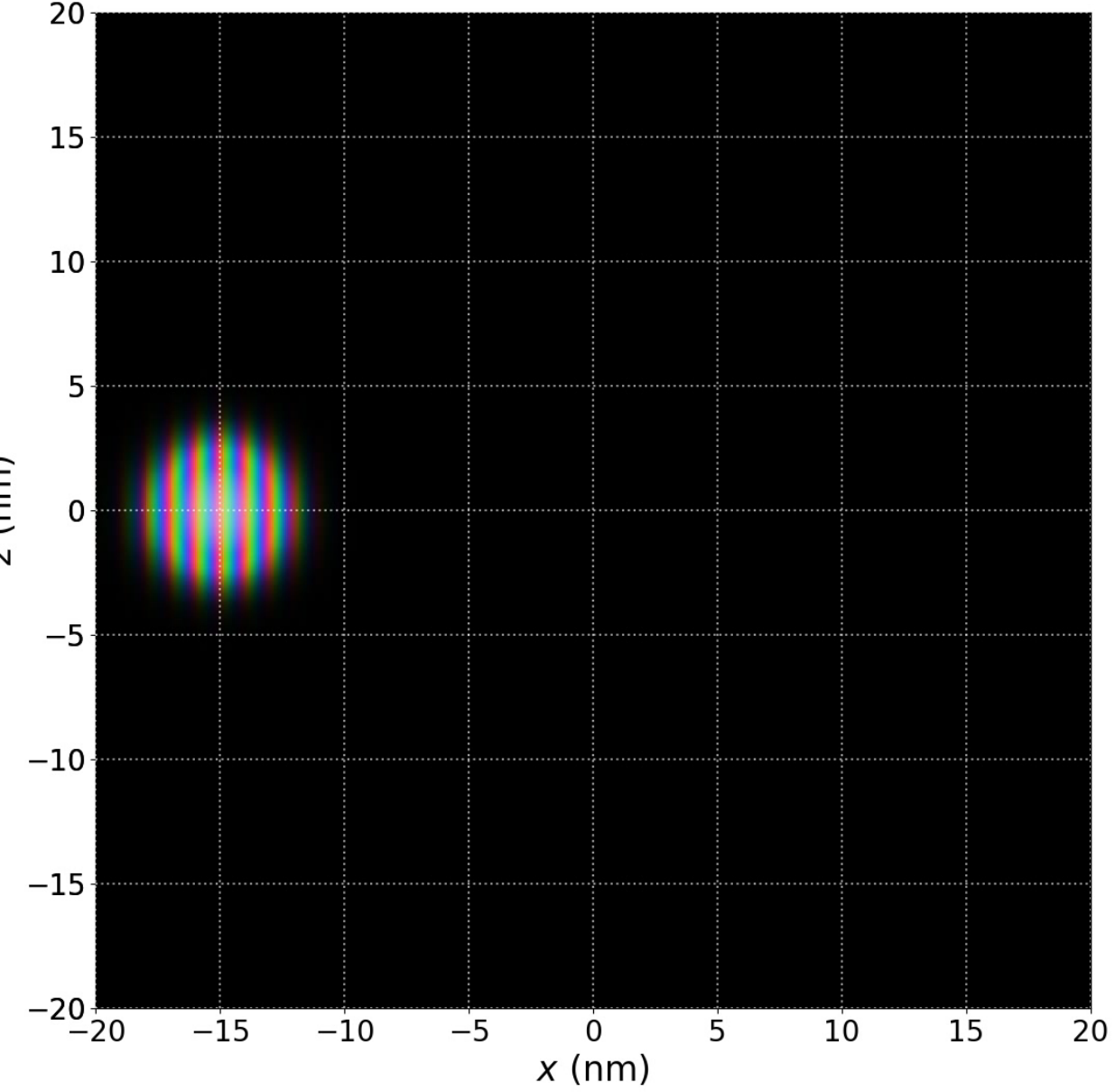

## Python is **Swiss-Army Glue**

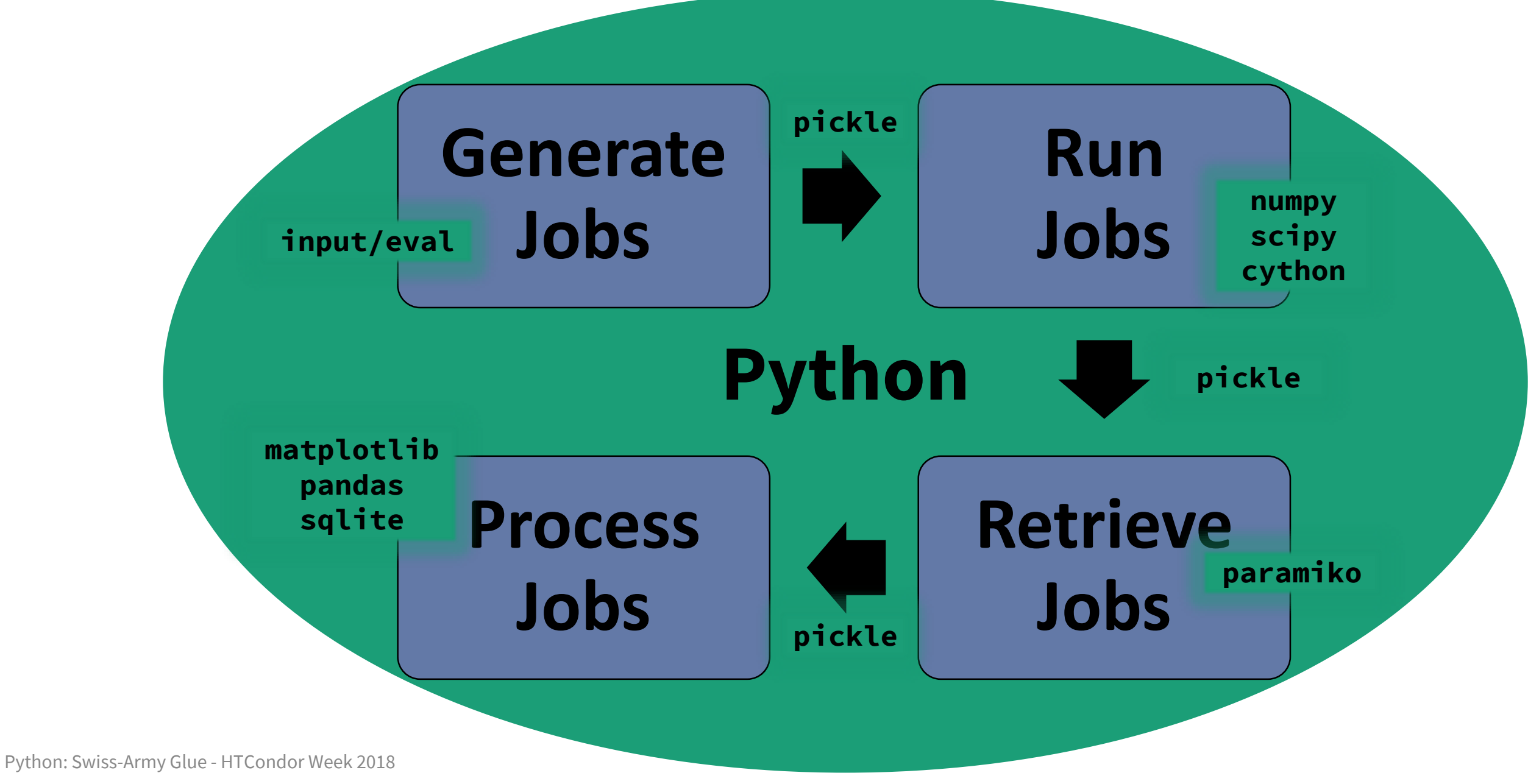

## Where to go from here?

- My (extremely unstable) framework, [Simulacra](https://github.com/JoshKarpel/simulacra)
- The **HTCondor [Python Bindings](https://research.cs.wisc.edu/htcondor/manual/current/6_7Python_Bindings.html)**
- James Bourbeau's [PyCondor](https://github.com/jrbourbeau/pycondor)

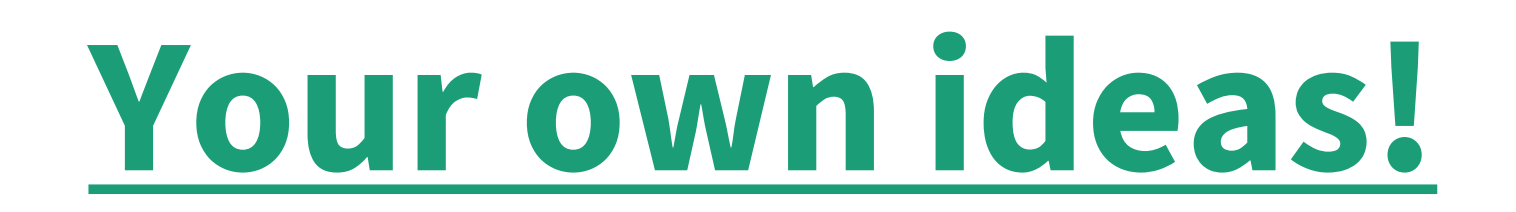